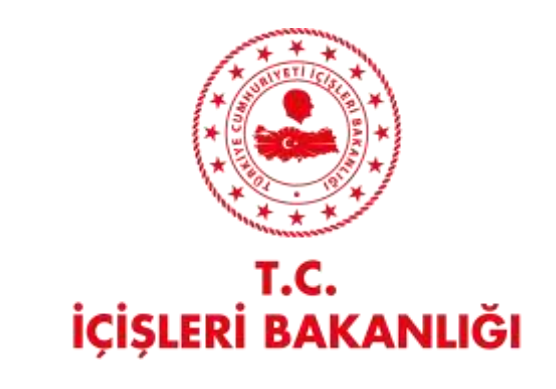

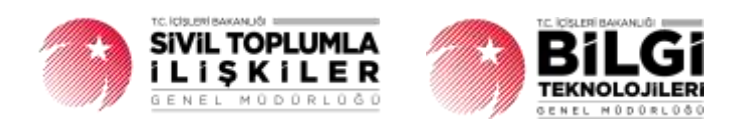

# **DERBİS V.2.0 GENEL KURUL SONUÇ BİLDİRİMİ KULLANICI KILAVUZU**

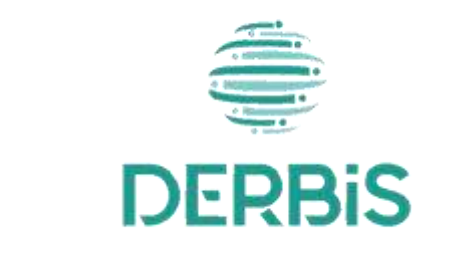

Yeni Nesil DERBİS

Ocak 2024

# İçindekiler

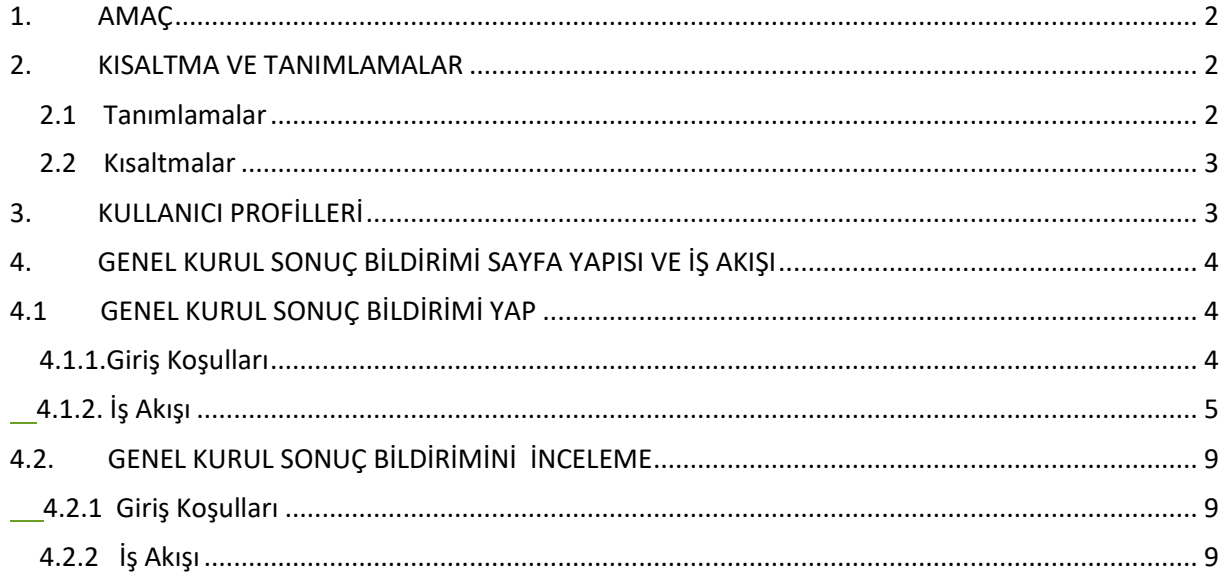

#### <span id="page-2-0"></span>**1. AMAÇ**

Türkiye'de yerleşik Dernek, Dernek Şubesi, Federasyon, Konfederasyon, Birlik veya Birlik Şubelerinin ilgili mevzuat ve tüzükleri kapsamında yaptıkları genel kurullarına ait sonuç bildirimlerinin; kurum kullanıcıları (dernekçiler) tarafından girilmesi, girilen genel kurul sonuç bildiriminin il müdürlüklerindeki görevli personel (İl Müdürü, İl Müdür Yardımcısı, Şube Müdürü, İl Şefi, İl Memuru) tarafından incelenmesi, uygun bulunan bildirimlerin onaylanması, uygun bulunmayan bildirimlerin bildirimde bulunan kurum kullanıcısına iade edilmesi, iade edilen bildirimlerde kurum kullanıcısı tarafından bahse konu uygunsuzlukların giderilmesi ve yeniden onaya gönderilmesi ile kâğıt ortamında gelen genel kurul sonuç bildirimlerinin il kullanıcıları tarafından uygulama içerisinden bir kaydın oluşturulması kapsamında yapılacak iş ve işlemlerin Yeni Nesil DERBİS Sistemi içerisinden yürütülmesini sağlamaktır.

#### <span id="page-2-1"></span>**2. KISALTMA VE TANIMLAMALAR**

#### <span id="page-2-2"></span> **2.1 Tanımlamalar**

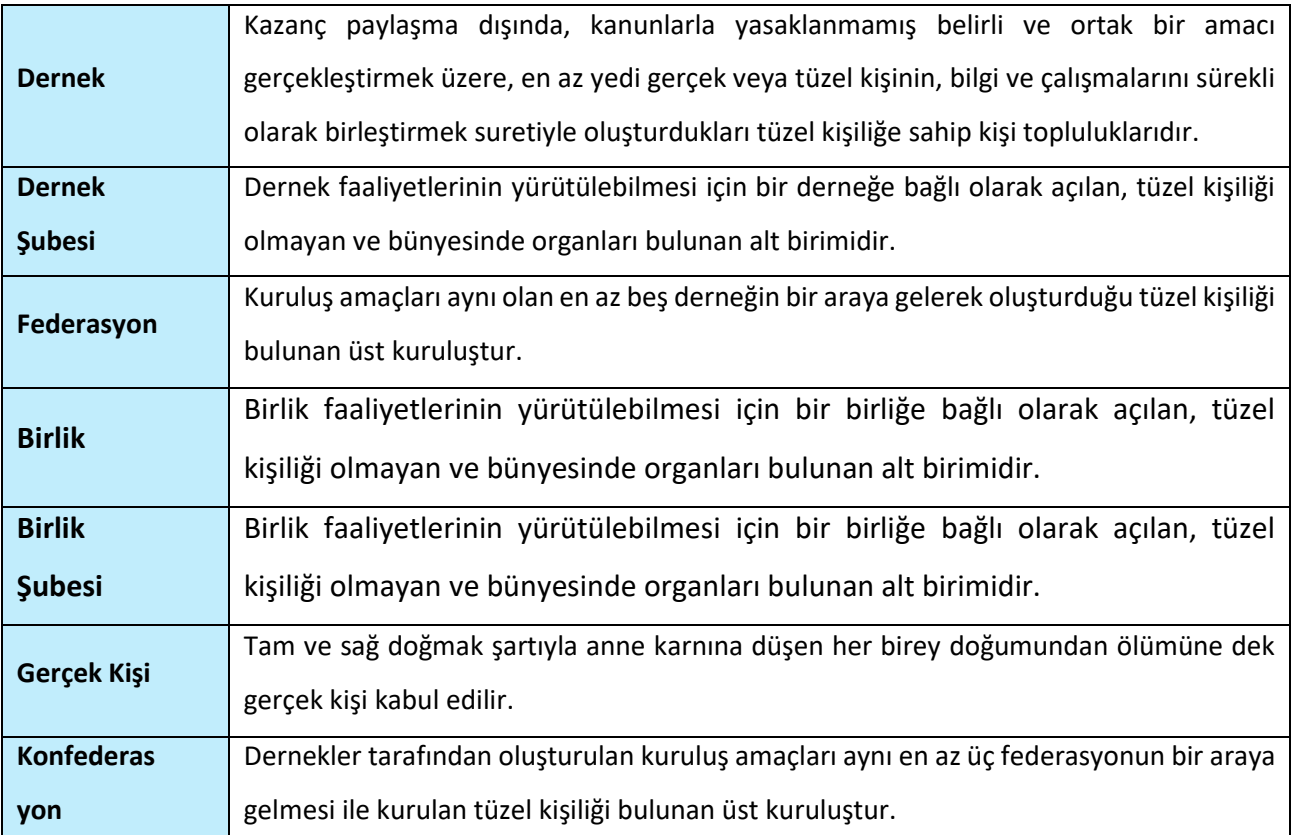

#### **Tablo 1- Tanımlamalar**

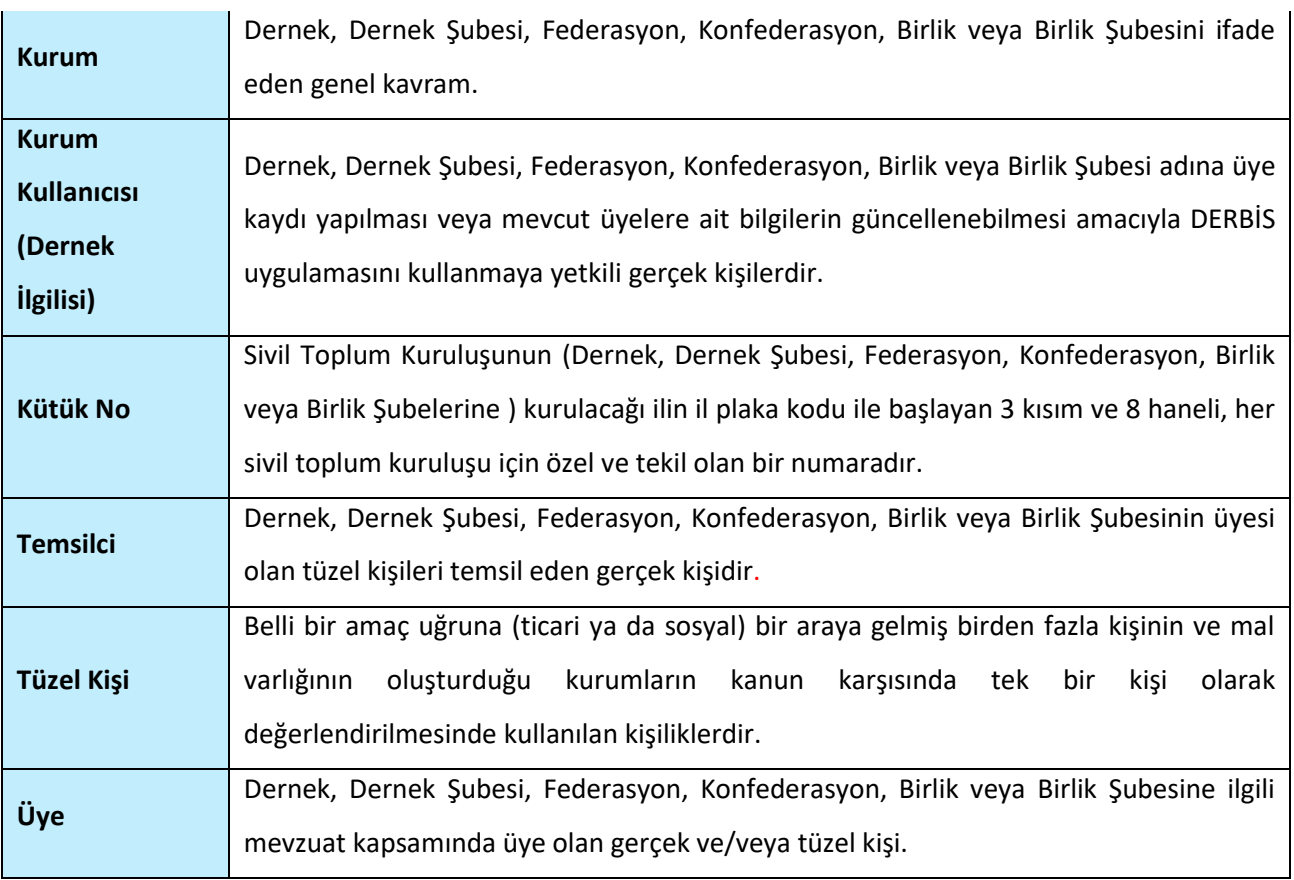

#### <span id="page-3-0"></span>**2.2Kısaltmalar**

#### **Tablo 2- Kısaltmalar**

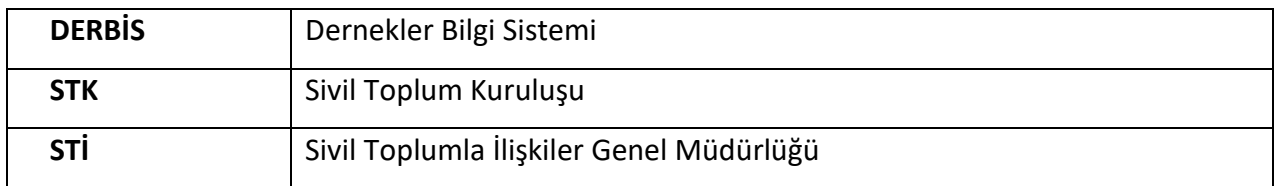

## <span id="page-3-1"></span>**3. KULLANICI PROFİLLERİ**

**Tablo 3- Kuruluş Arama İşlemleri Süreci İçerisinde Yer Alan Aktörler**

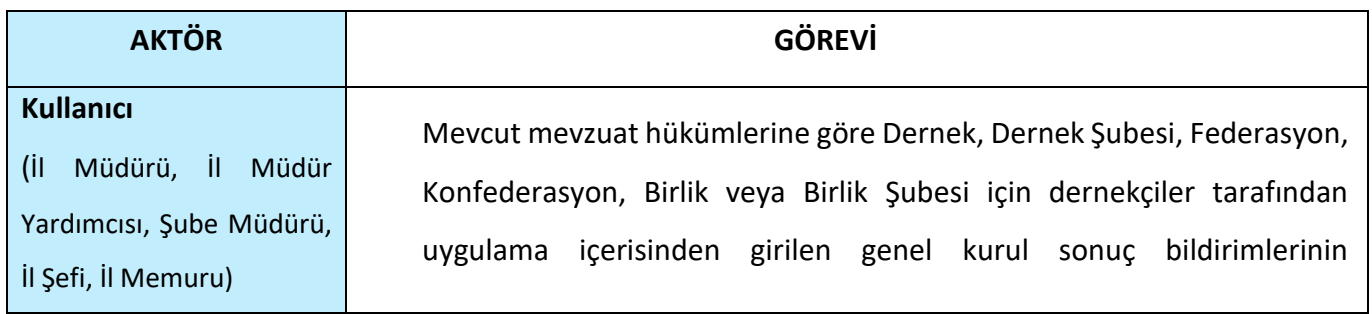

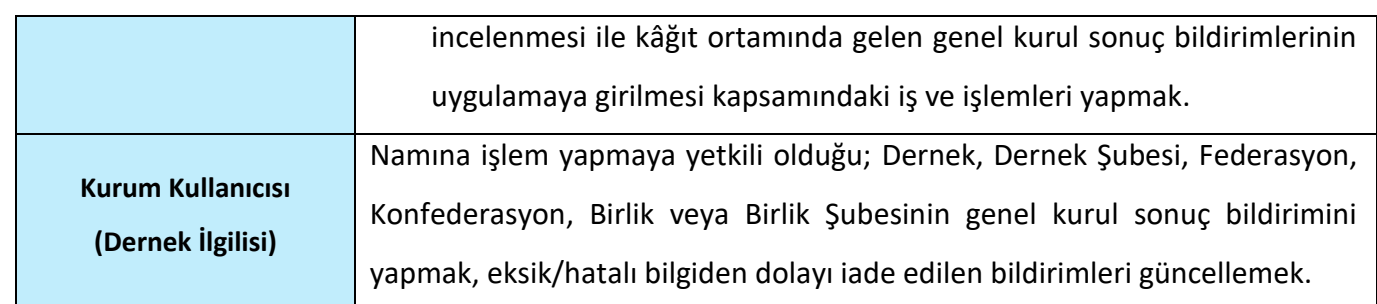

#### <span id="page-4-0"></span>**4. GENEL KURUL SONUÇ BİLDİRİMİ SAYFA YAPISI VE İŞ AKIŞI**

#### <span id="page-4-1"></span>**4.1 GENEL KURUL SONUÇ BİLDİRİMİ YAP**

- ➢ Kullanıcı ilk olarak sol menüde bulunan **Bildirimler** Başlığı altında bulunan **"Genel Kurul Sonuç Bildirimi "** menüsüne tıklar ve Genel Kurul Sonuç Bildirimi Sayfası açılır.
- ➢ Menü alanının en üstünde bulunan menü arama alanına "Genel Kurul Sonuç Bildirimi" yazarak da ilgili menüye ulaşılabilir.

| <b>DERBIS</b>                                                                                                    | and Commercial Handburg Commercial Products |                                                                     |                                                             |                    |                                |                |                               |               |              |                |                            |            |               |                          | <b>Q</b> @ https://www.facebook                                                                                           |  |
|----------------------------------------------------------------------------------------------------|---------------------------------------------|---------------------------------------------------------------------|-------------------------------------------------------------|--------------------|--------------------------------|----------------|-------------------------------|---------------|--------------|----------------|----------------------------|------------|---------------|--------------------------|----------------------------------------------------------------------------------------------------|--|
|                                                                                                    |                                             | <b>SHERIFING MINE</b>                                               |                                                             |                    |                                |                |                               |               |              |                |                            |            |               |                          |                                                                                                    |  |
| G. mented                                                                                                    |                                             |                                                                     | Be received a contract for the basic dealer in the state of |                    |                                |                |                               |               |              |                |                            |            |               | $\sim$ 100 km $^{\circ}$ | <b>G</b>                                                                                                    |  |
| $\equiv$                                                                                                    | <b>Service</b>                              | <b>The process</b>                                                  |                                                             |                    | Torritor (including, provincy) | Report Follows | FORM OR DAY 1, Teacher Prints |               | Teachers'    | Top comer land | The College School College | as consum- | Telephone and | <b>Contract</b>          | $\frac{1}{2} \left( \frac{1}{2} \right) \left( \frac{1}{2} \right) \left( \frac{1}{2} \right) \left( \frac{1}{2} \right)$ |  |
| <b>Brakers</b>                                                                                                    | 3455<br>Finds - In Chine                    |                                                                     | THE CONTRACTOR OF STREET                                    |                    |                                | -18            |                               | ×             | <b>Since</b> | $-24$          | $-$ - Figure               |            |               |                          |                                                                                                    |  |
| $\frac{1}{2}$<br><b>Brewsland</b>                                                                                                    | <b>CHARLES</b>                              | $\frac{1}{2} \left( \frac{1}{2} \right) \left( \frac{1}{2} \right)$ |                                                             | WHISH FERRY TITTEE |                                | $-1911$        |                               | U. DEPARTMENT | æ.           | <b>THE</b>     | $\sim$                     |            |               |                          | 大桥                                                                                                    |  |
| <b>Alexandrian</b>                                                                                                    |                                             |                                                                     |                                                             |                    |                                |                |                               |               |              |                |                            |            |               |                          |                                                                                                    |  |
| <b>Bretton</b><br>Distance.                                                                                                    |                                             |                                                                     |                                                             |                    |                                |                |                               |               |              |                |                            |            |               |                          |                                                                                                    |  |
| <b>START OF</b>                                                                                                    |                                             |                                                                     |                                                             |                    |                                |                |                               |               |              |                |                            |            |               |                          |                                                                                                    |  |
| <b>Manufacture of Assessing Contracts</b><br>,,,,,,,,,<br><b>HOAD SAN HOAD</b>                                                                                                    |                                             |                                                                     |                                                             |                    |                                |                |                               |               |              |                |                            |            |               |                          |                                                                                                    |  |
| <b>NORTH BARNEY</b><br><b>Name Armings, Name</b>                                                                                                    |                                             |                                                                     |                                                             |                    |                                |                |                               |               |              |                |                            |            |               |                          |                                                                                                    |  |
| <b>Institution State</b>                                                                                                    |                                             |                                                                     |                                                             |                    |                                |                |                               |               |              |                |                            |            |               |                          |                                                                                                    |  |
| <b>Ing computer State Co</b><br><b>SHAFT-SPINGER</b>                                                                                                    |                                             |                                                                     |                                                             |                    |                                |                |                               |               |              |                |                            |            |               |                          |                                                                                                    |  |
| $-$                                                                                                    |                                             |                                                                     |                                                             |                    |                                |                |                               |               |              |                |                            |            |               |                          |                                                                                                    |  |
| look branker<br>-                                                                                                    |                                             |                                                                     |                                                             |                    |                                |                |                               |               |              |                |                            |            |               |                          |                                                                                                    |  |
| <b>Selection Control</b><br>$-$                                                                                                    |                                             |                                                                     |                                                             |                    |                                |                |                               |               |              |                |                            |            |               |                          |                                                                                                    |  |
| $\frac{1}{1-\frac{1}{2}}\frac{1}{1-\frac{1}{2}}\frac{1}{1-\frac{1}{2$ |                                             |                                                                     |                                                             |                    |                                |                |                               |               |              |                |                            |            |               |                          |                                                                                                    |  |
| $\frac{1}{2}$<br><b>Alexandr</b>                                                                                                    |                                             |                                                                     |                                                             |                    |                                |                |                               |               |              |                |                            |            |               |                          |                                                                                                    |  |
| <b>Almostoner</b>                                                                                                    |                                             |                                                                     |                                                             |                    |                                |                |                               |               |              |                |                            |            |               |                          |                                                                                                    |  |
| $-$                                                                                                    |                                             |                                                                     |                                                             |                    |                                |                |                               |               |              |                |                            |            |               |                          |                                                                                                    |  |
| <b>Britannian</b>                                                                                                    |                                             |                                                                     |                                                             |                    |                                |                |                               |               |              |                |                            |            |               |                          |                                                                                                    |  |
| <b>Bismutherman</b><br><b>Binershawthen</b>                                                                                                    |                                             |                                                                     |                                                             |                    |                                |                |                               |               |              |                |                            |            |               |                          |                                                                                                    |  |
| <b>BRANNA</b>                                                                                                    |                                             |                                                                     |                                                             |                    |                                |                |                               |               |              |                |                            |            |               |                          |                                                                                                    |  |
| $L = 0$                                                                                                    | $\overline{O}$                              |                                                                     |                                                             |                    |                                |                |                               |               |              |                |                            |            |               | $-101$                   |                                                                                                    |  |

**Genel Kurul Sonuç Bildirimi Sayfası**

#### <span id="page-4-2"></span> **4.1.1. Giriş Koşulları**

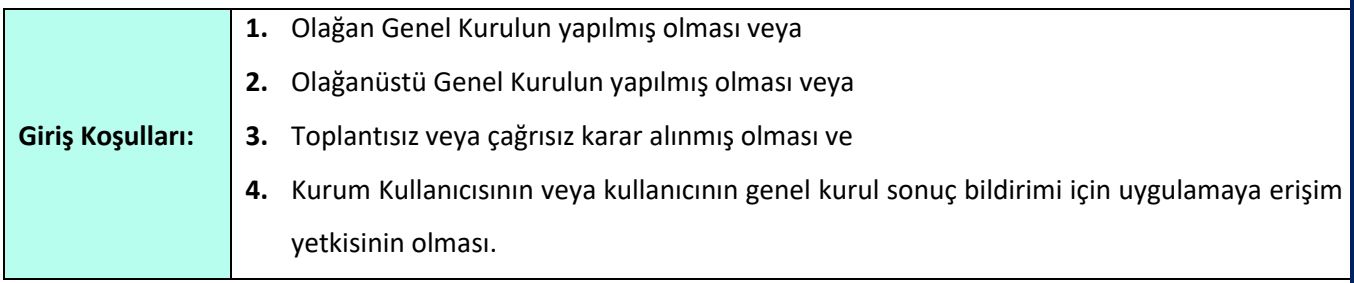

#### <span id="page-5-0"></span> **4.1.2. İş Akışı**

**1.** Genel Kurul Sonuç Bildirimi Menüsüne tıklandıktan sonra Kurum Kullanıcısı birden fazla kurum adına işlem yapmaya yetkili ise açılan Kuruluş Listesi ekranından sorgulama yaparak **Genel Kurul Sonuç Bildirimi yapacağı kurumu** seçer.

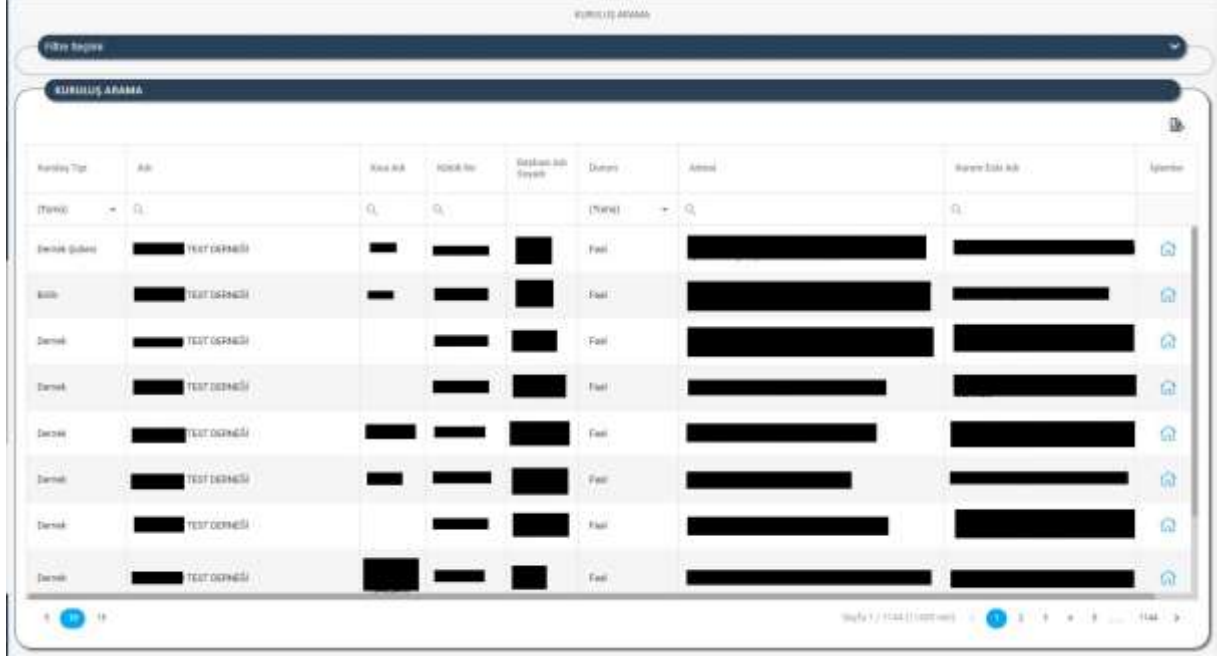

**2.** Kurum Seçimi yapıldıktan sonra aşağıda görülen **Genel Kurul Sonuç Bildirimi Ekranı** açılır.

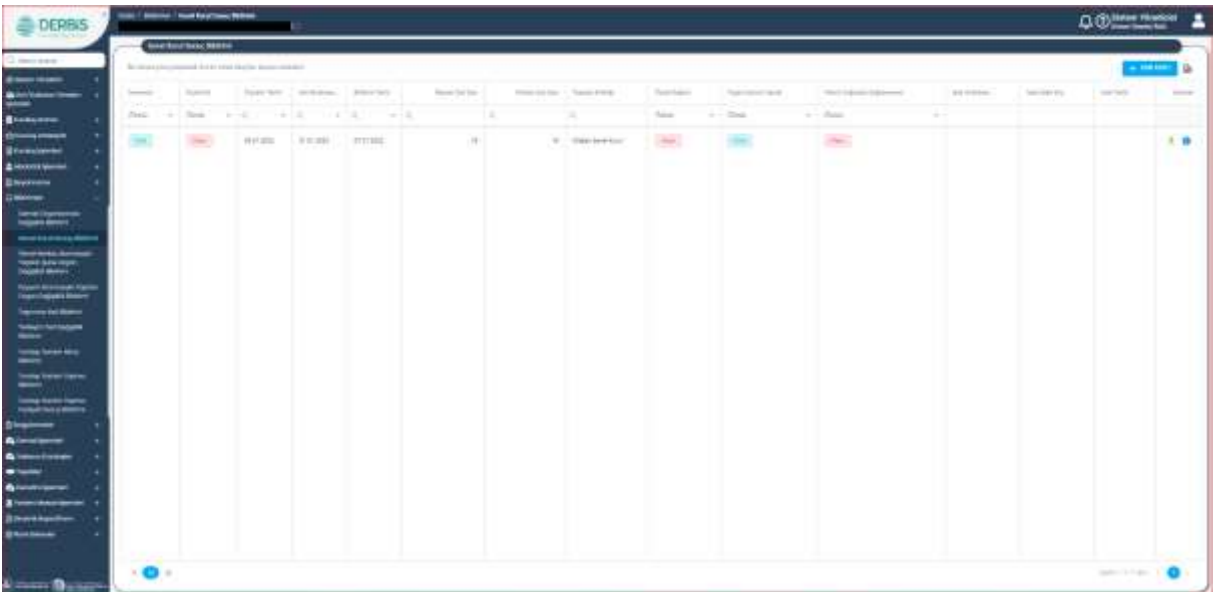

 **Genel Kurul Sonuç Bildirimi Ekranı**

- **3.** Kurum Kullanıcısı, Genel Kurul Sonuç Bildirimi Ekranında sağ üstte bulunan bulunan **bulunan bulunan** butonuna tıklayarak Genel Kurul Sonuç Bildirimi listesine excel formatında alabilir.
- **4.** Kurum Kullanıcısı, Genel Kurul Sonuç Bildirimi İşlemleri Ekranında ekranın sağ üstde bulunan butonuna tıklar ve aşağıda görülen **Genel Kurul Sonuç Bildirimi Giriş ekranı** açılır.

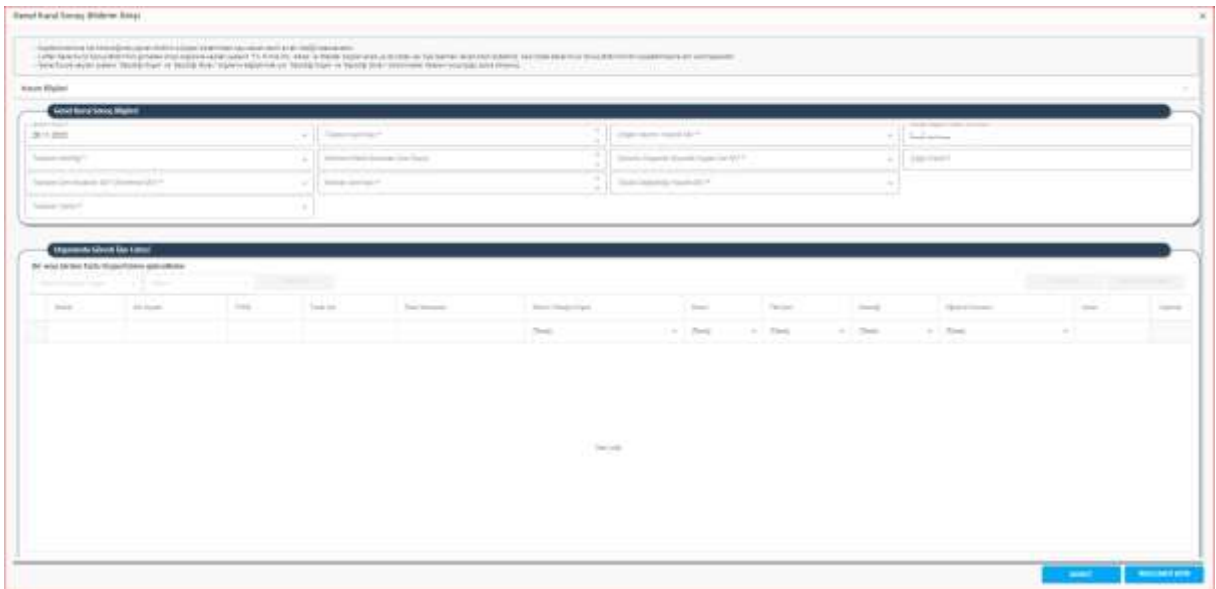

 **Genel Kurul Sonuç Bildirimi Giriş Ekranı**

- **5.** Kurum kullanıcısı, **Bildirim Tarihini** belirtir.Zorunlu alandır.
- **6.** Kurum kullanıcısı **toplam üye sayısını** belirtir.Zorunlu alandır.İlgili alanda bulunan aşağı yukarı ok işaretleri ile sayı artırılıp eksiltilebilir.
- **7.** Kurum Kullanıcısı veya kullanıcı, **organlar için seçim yapılıp yapılmama** durumunu belirtir. Zorunlu alandır.
	- **7.1** Organ Seçimi yapılmış ise organ türüne göre organlara seçilen üyeleri belirtir,
	- **7.2** Kurum Kullanıcısı veya kullanıcı, bir önceki genel kurulda yer alan üyeler arasından seçebilir.
- **8. Seçilen Başkan Telefon Numarası** belirtebilir.Zorunlu alan değildir.
- **9. Toplantı Niteliği** seçilir.Zorunlu alandır.

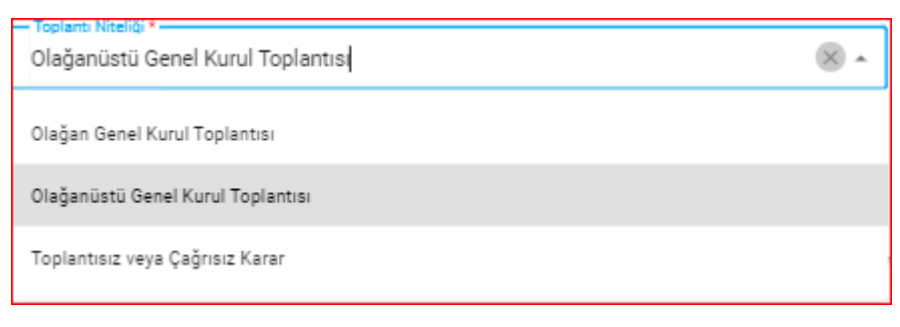

- **10. Katılma Hakkı Bulunan Üye Sayısı** belirtilir.Zorunlu alan değildir.
- **11. Zorunlu Organlar Dışında Organ Var mı bilgisi** belirtilir.
- **12. Çağrı Usulü** Bilgisi belirtilir.Zorunlu alandır.
	- ➢ Toplantı Niteliği Toplantısız ve Çağrısız Karar seçildiğinde bu alan bilgi giriş ekranında bulunmaz.

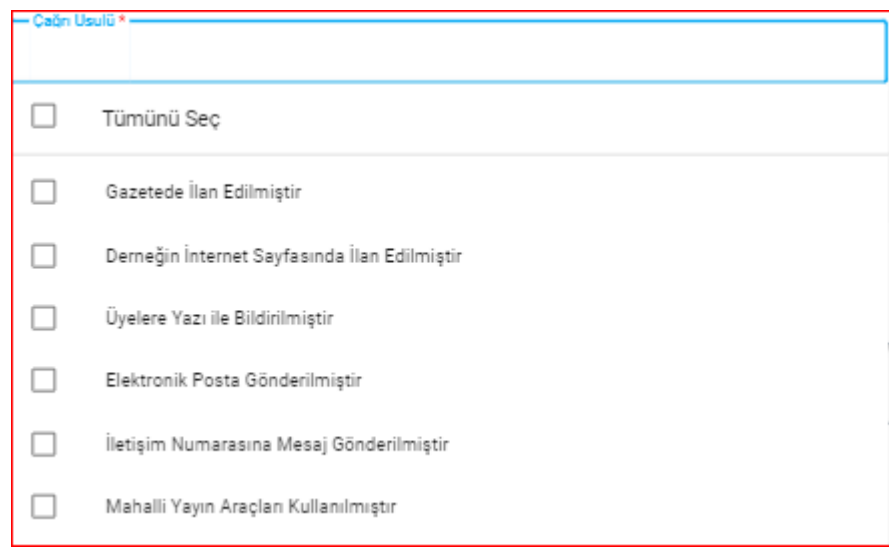

 **Çağrı Usulü Alanı**

**13. Toplantı Geri Bırakıldı mı ? (Ertelendi mi ?)** bilgisi belirtilir. Zorunlu alandır.

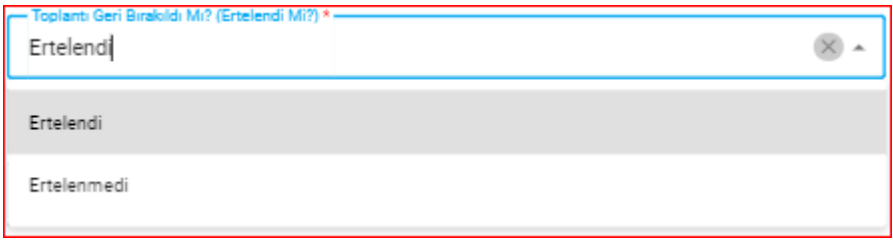

Toplantı Ertelendi ise **Geri Bırakılma ( Ertelenme) Sebebi** belirtilir.

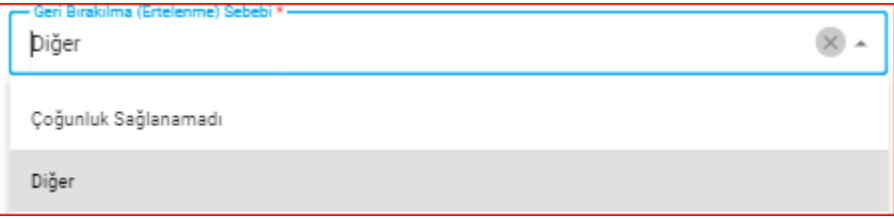

Geri Bırakılma ( Ertelenme) Sebebi **Diğer** olarak seçilirse **Geri Bırakılma (Ertelenme ) Sebebi Gerekçesi sebebi** belirtilir.

Geri Bırakılma (Ertelenme) Gerekçesi<sup>3</sup> L.

**14. Katılan Üye Sayısı** belirtilir.

- **15. Tüzük Değişikliği Yapıldı mı** ? bilgisi belirtilir.
- **16. Toplantı Tarihi** belirtilir.Zorunlu Alandır. (
	- ➢ Toplantı Niteliği Toplantısız ve Çağrısız Karar seçildiğinde bu alan bilgi giriş ekranında bulunmaz.
- **17.** Kurum Kullanıcısı, Tüzük Değişikliği Yapıldı mı Bilgisini Evet olarak seçtiğinde, aşağıda görülen alanlarda Yeni Tüzük, Tüzükte Değişen Maddeleri, Genel Kurul (Divan) Tutanaklarını ekler.

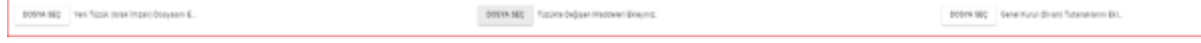

**18.** Kurum Kullanıcısı, **Organ Seçimi Yapıldı mı** Sorusuna, Evet olarak cevap verdiğinde pasifken aktif duruma gelen Organlarda Görevli Üye Listesi Başlığı Altında bulunan **Butonuna** Butonuna tıklayarak açılan üye listesi ekranında seçim yapılarak üye eklenebilir.

Seçilen üyelerin **Görevli Olduğu Organ** ve **Görevi bilgileri** güncellenebilir.

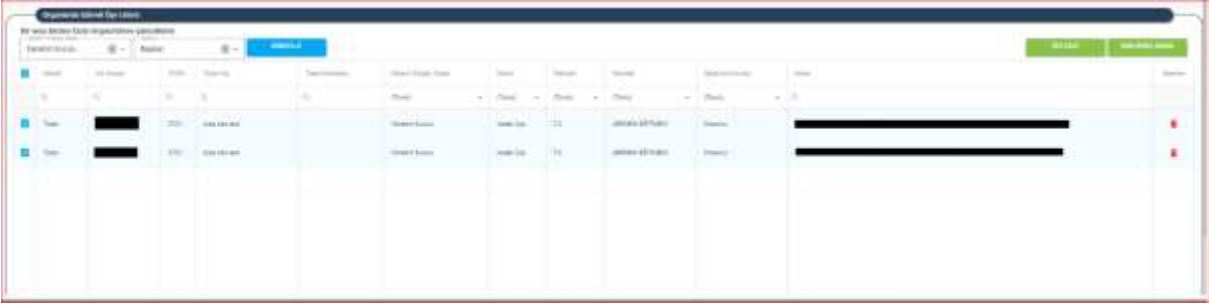

#### **Organlarda Görevli Üye Listesi**

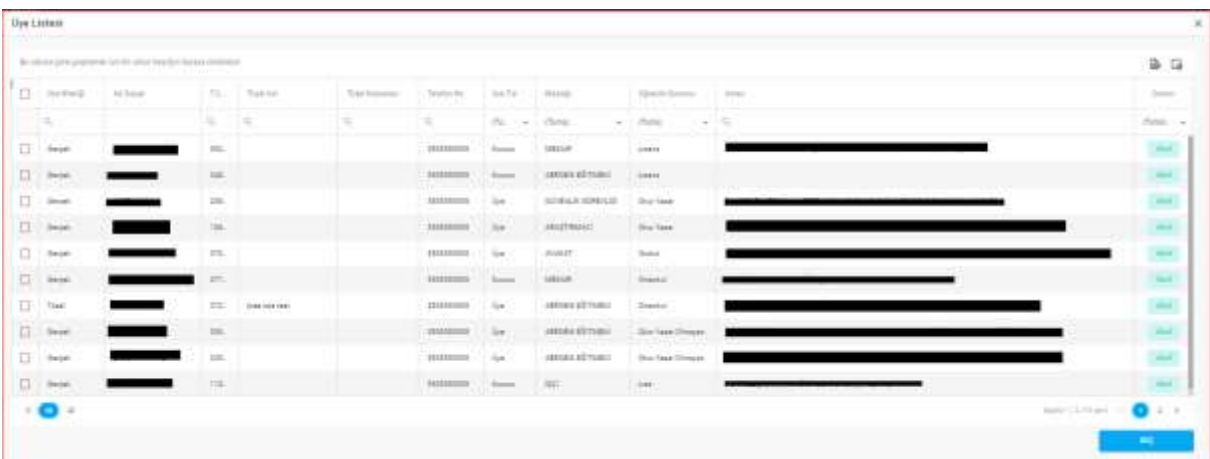

#### **Üye Listesi Ekranı**

- ➢ Üye Listesi Ekranında bulunan butonuna tıklayarak üye listesi excel formatında alınabilir.
- $\triangleright$  Üye Listesi ekranında bulunan  $\Box$  simgesine tıklanarak üye listesi ekranında bulunan sütunlar güncellenebilir.

I

#### <span id="page-9-0"></span> **4.2. GENEL KURUL SONUÇ BİLDİRİMİNİ İNCELEME**

➢ Türkiye'de yerleşik Dernek, Dernek Şubesi, Federasyon, Konfederasyon, Birlik veya Birlik Şubelerinin yapmış oldukları genel kurullara ait kurum kullanıcıları tarafından girilen sonuç bildirimlerinin incelenmesi amacıyla DERBİS uygulamasını kullanmaya ilgili il müdürlüklerindeki yetkili kullanıcıların (İl Müdürü, İl Müdür Yardımcısı, Şube Müdürü, İl Şefi, İl Memuru) kendi e-devlet kullanıcılarıyla ya da DERBİS Kullanıcı Adı ve Şifreleri ile sisteme giriş yapması, genel kurul sonuç bildirimlerinin incelenmesi işlemlerini kapsar.

#### <span id="page-9-1"></span>**4.2.1 Giriş Koşulları**

- ➢ Kurum Kullanıcısı tarafından genel kurul sonuç bildirimin yapılmış olması,
- ➢ Kullanıcının genel kurul sonuç bildirimi için uygulamaya erişim yetkisinin olması.

#### <span id="page-9-2"></span>**4.2.2 İş Akışı**

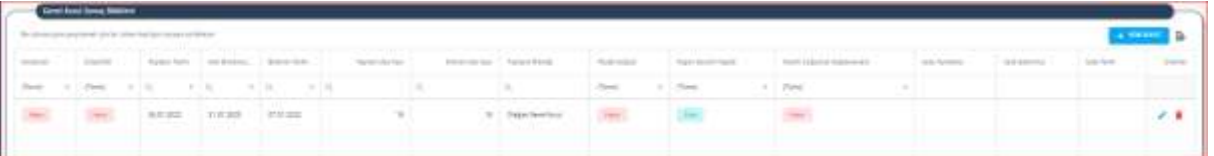

- **1.** Kullanıcı, kurumu sorgulayarak, işlem yapılacak kurumu seçer.
- **2.** Önceki dönemlerde kayıt altına alınmış Genel Kurul Sonuç Bildirimleri kullanıcıya gösterilir.

Kullanıcı, incelenecek genel kurul sonuç bildiriminin satırında İşlemler sütununda bulunan

butonuna tıklayarak inceleme yapılacak Genel Kurul Sonuç Bildirimine ait ekranı açar.

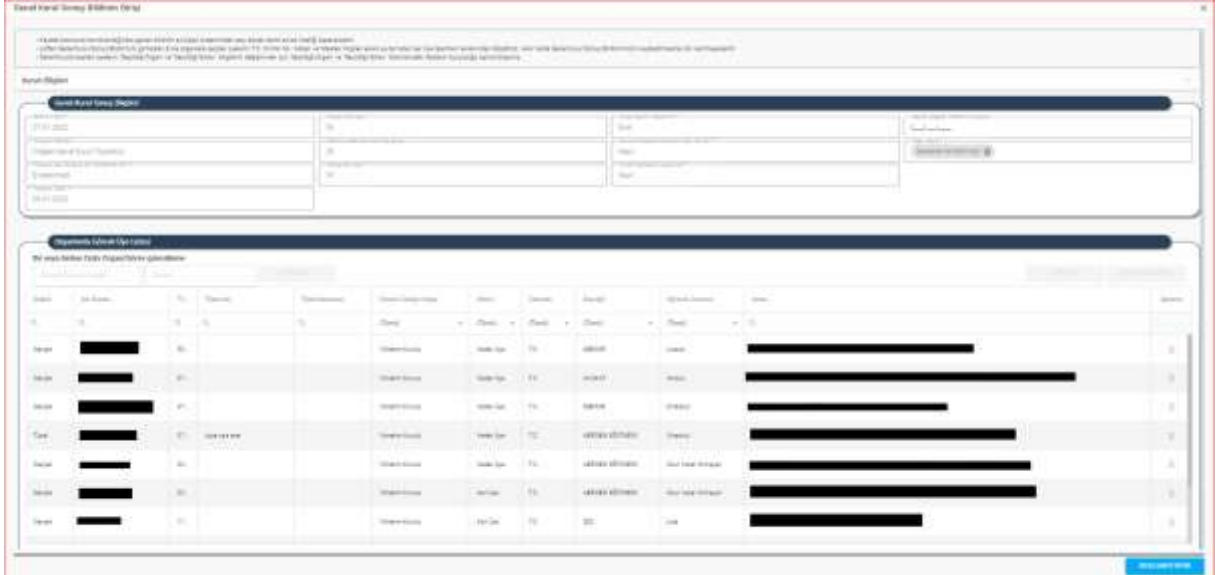

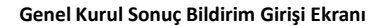

**3.** Kullanıcı, kurum kullanıcısı tarafından girilen bilgileri kontrol eder. Yapılan kontrol sonrasında inceleme yapılan Genel Kurul Sonuç Bildirim Girişi Ekranında sağ altta bulunan butonuna tıklayarak açılan **İnceleme Sonuçlandırma** Ekranında,

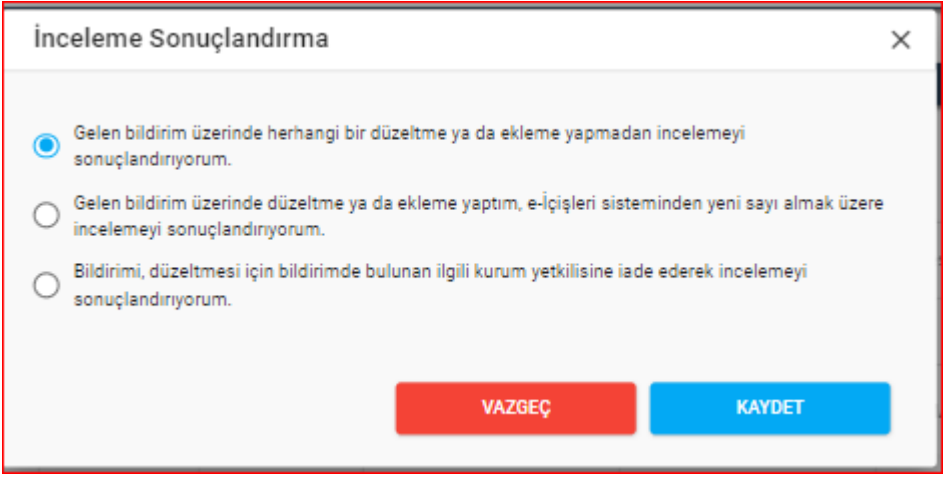

#### **İnceleme Sonuçlandırma Ekranı**

- **3.1.** Kullanıcı, kurum kullanıcısı tarafından girilen bilgiler ilgili mevzuata uygun ise incelemeyi sonuçlandırır veya
- **3.2.** Kullanıcı, kurum kullanıcısı tarafından girilen bilgiler üzerinde düzeltmeler ya da eklemeler yaparak incelemeyi sonlandırır veya (bu işlem için ayrıca e-içişleri sistemi üzerinden yeni bir sayı ile kayıt oluşturulur.)
- **3.3.** Kullanıcı, kurum kullanıcısı tarafından girilen bilgiler ilgili mevzuata uygun değil ise bahse konu uygunsuzluğu belirterek genel kurul sonuç bildirimini ilgili kurum kullanıcısına iade eder.
	- **3.3.1.** Kurum kullanıcısı, kullanıcı tarafından iade edilen bildirimi ve iade gerekçesini görüntüler,
	- **3.3.2.** Bildirim içerisinde gerekli alanlarda güncelleme yapar, varsa açıklama ekler.
	- **3.3.3.** Yeniden incelenmesi için gönderir.
	- **3.3.4.** Kullanıcı, kurum kullanıcısı tarafından güncellenen bildirimi ve varsa eklerini görüntüler. Madde 3 tekrar işletilir.
- **3.4.** Kullanıcı, inceleme sonucunda gerekli görmesi halinde Genel Kurul Sonuç Bildirim işlemine ait kaydı silebilir.